# PROIECTAREA UNEI CAPTARI DE APĂ SUBTERANĂ

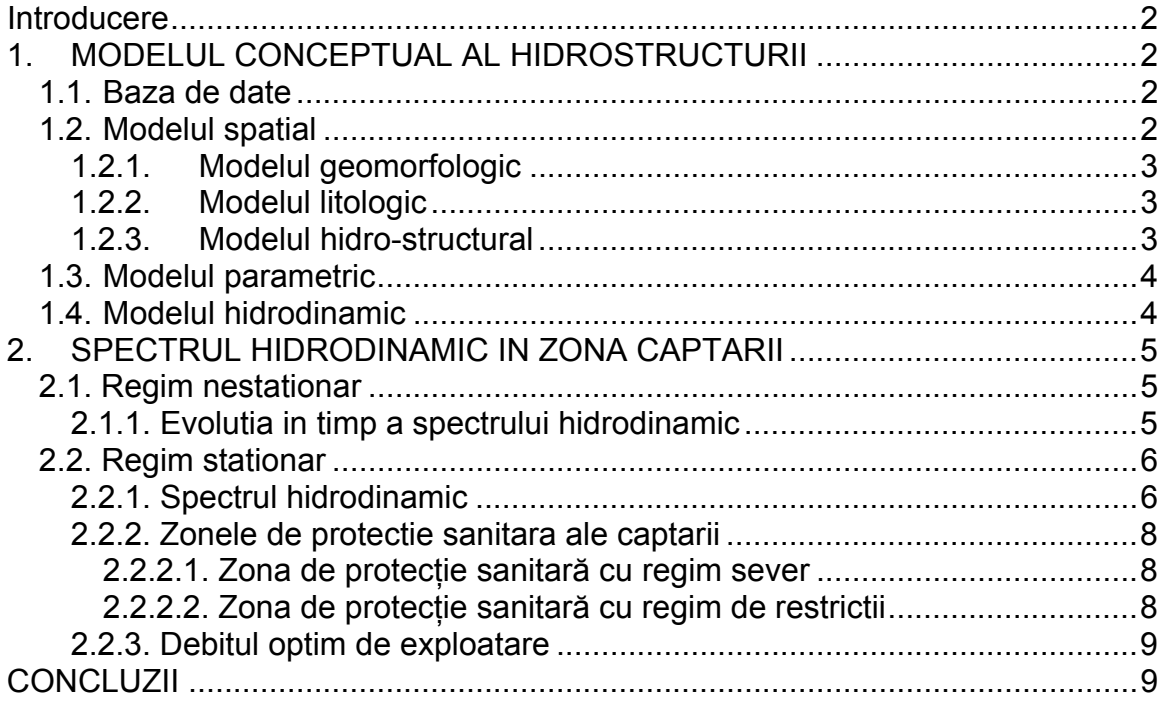

# **Introducere**

*Obiectivele* proiectării unei captării de apa subterana sunt:

- *Debitul optim* al fiecărui puţ al captării
- *Zonele de protecţie* cu cele trei componente::
	- o zona de protecţie sanitară cu *regim sever*;
		- o zona de protecţie sanitară cu *regim de restricţii*

*Datele* necesare proiectarii captarii de apă subterană sunt:

- succesiunea litologică a formatiunilor hidrostructurii
- parametrii hidrogeologici ai formatiunilor captate
- caracteristicile tehnice ale captarii

*Etapele* proiectării captărilor de apă subterană sunt:

- 1. construirea modelului conceptual al hidrostructurii
- 2. calculul spectrului hidrodinamic in zona captarii
- 3. evaluarea zonelor de protectie ale captarii

# **1. MODELUL CONCEPTUAL AL HIDROSTRUCTURII**

### *1.1. Baza de date*

Proiectarea captării se realizeaza pe baza informatiilor obtinute din:

- *investigarea hidrogeologica:* 
	- o amplasamentul forajelor de investigare (harta)
	- o succesiunea litologica (tabel)
- *caracteristici tehnice ale captarii*
	- o amplasamentul puturilor captarii (harta)
	- o coordonatele puturilor captarii (tabel)

### *1.2. Modelul spatial*

Modelul spatial va avea trei componente:

- Modelul geomorfologic
- Modelul litologic
- Modelul hidrostructural

## **1.2.1. Modelul geomorfologic**

Modelul geomorfologic are ca obiectiv schematizarea extinderii in plan (model 2D) a celor doua unitati (LAC & TERASA) pe baza analizei prin KRIGING INDICATOR.

Rezultatul se va finaliza în două variante:

- Modelul 2D finalizat prin harta cu probabilitatea de aparitie a celor doua unitati, p>50% (pentru argmentarea hartii realizate vor fi prezentate variogramele indicatoare ale celor doua unitati: LAC & TERASA);
- Modelul 3D finalizat sub forma suprafetelor celor doua unitati
	- o Suprafata terenului in zona terasei si a lacului
	- o Suprafata apei din lac

# **1.2.2. Modelul litologic**

Modelul litologic are ca obiectiv schematizarea distributiei litologice a celor trei litotipi:

- Pietris (P)
- Nisip (N)
- Argila (A)- formatiunea care constituie culcusul acviferului captat

Modelul litologic va fi realizat în doua variante:

- Modelul 3D, prin intermediul caruia se va estima ponderea volumica a fiecarui litotip in zona investigată
- Modelul 2D, reprezentat prin :
	- o Sectiune verticala orientata V-E prin zona mediana a captarii
	- o Harta la cota medie a culcusului pietrişului
	- o Harta la cota medie a culcusului nisipului

## **1.2.3. Modelul hidro-structural**

Modelul hidrostructural schematizeaza forma suprafeţelor care separa cele trei unitati ale hidrostructurii freatice captate:

- Zona vadoasa
- Acviferul
- Culcusu acviferului

Modelul hidro-structural va fi reprezentat in cele doua variante grafice:

- Modelul 3D prin intermediul caruia se va estima ponderea volumica a fiecarei unitati a hidrostructurii din zona investigată
- Modelul 2D cu doua componente:
	- o Sectiune vertical ape directia V-E
	- o Harta la cota medie a Nivelului Hidrostatic (NH)

### *1.3. Modelul parametric*

Variabilitatea parametrilor hidrogeologici (conductivitatea hidraulica si difuzivitatea hidraulica) in zona captarii se poate schematiza in doua variante distincte:

- **VARIABILITATE REDUSA:** se adopta o valoare unica, egala cu **valoarea medie** a parametrilor evaluati in puturile de investigare si ulterior pentru calculul spectrelor hidrodinamice se utilizeaza solutiile exacte ale **modelor analitice** (m.DUPUIT/m.JACOB).
- **VARIABILITATE SEMNIFICATIVA:** se evalueaza distributia spatială a parametrilor hidrogeologici (retea de interpolare, harta conturala) pe baza valorilor din evaluate in puturile de investigare si ulterior pentru calculul spectrelor hidrodinamice se apeleaza la solutii aproximative (**numerice**: diferente finite/element finit).

#### *1.4. Modelul hidrodinamic*

**Spectrul hidrodinamic in regim natural** pentru zona captarii se schematizeaza in doua variante:

- Daca panta hidraulica medie a suprafetei piezometrice este mai mica decat 1/100, se consideră o **suprafata piezometrica plana orizontala** la cota medie a nivelurilor piezometrice masurate in puturile de investigare, pe baza urmatoarei proceduri:
	- o Interpolarea cotelor nivelului piezometric din forajele de investigare: NP.grd
	- o Calculul pantei hidraulice medii in zona captarii
- Daca panta hidraulica medie a suprafetei piezometrice este mai mare decat 1/100, se consideră o **suprafata piezometrica plana inclinata**  conform *pantei hidraulice medii* din zona captării.

# **2. SPECTRUL HIDRODINAMIC IN ZONA CAPTARII**

Calculul spectrului hidrodinamic in zona captarii se face pentru doua tipuri de regim de curgere:

- *Regimul de curgere nestationar* (m.JACOB) care se instaleaza la inceputul perioadei de functionare a captarii
- *Regimul de curgere stationar* (m.DUPUIT) care functioneaza pe tot parcursul exploatarii apei prin captare, daca nu sunt variatii mari in timp ale debitului pompat.

#### *2.1. Regim nestationar*

 Regimul de curgere nestationar are o durata de functionare redusa, la inceputul intrarii in exploatare a puturilor captarii (o zi, doua, maximum o saptamana).

 In perioada regimului de curgere nestationar zona de influenta a pomparii apei din puturile de exploatare se extinde in spatiu pana la atingerea regimului stationar.

Modelul analitic de calcul recomandat este modelul JACOB:

$$
[2 \cdot H - s(r,t)] \cdot s(r,t) = \frac{Q}{2 \cdot \pi \cdot K} \cdot \ln \frac{2,25 \cdot a \cdot t}{r^2}
$$

### **2.1.1. Evolutia in timp a spectrului hidrodinamic**

Evolutia in timp a spectrului hirodinamic in zona captarii se calculeaza pe baza schematizarii interferentei dintre:

- puturile captarii
- frontiera de tip sarcina piezometrica constanta, reprezentata de lacul din vecinatatea captarii.

Pentru ilustrarea evolutiei in timp a extinderii influentei captarii asupra dinamicii acviferului captat sunt necesare:

- calculul spectrului hidrodinamic la minimum trei momente (t1,t2, t3), care preced instalarea regimului stationar;
- reprezentarea grafica in doua sectiuni a pozitiei nivelului piezometric la cele trei momente:
	- o o sectiune orientata paralel cu malul lacului care sa contina minimum un putz al captarii

o o sectiune orientata perpendicular pe malul lacului care sa contina minimum un putz de captare

#### *2.2. Regim stationar*

Regimul stationar de curgere se intaleaza dupa maximum o saptamana de la inceperea functionarii puturilor captarii si este evaluate cu modelul analytic **DUPUIT** 

$$
(2 \cdot H - s(r)) \cdot s(r) = \frac{Q}{\pi \cdot K} \cdot \ln \frac{R}{r}
$$

### **2.2.1. Spectrul hidrodinamic**

Spectrul hidrodinamic la acviferului din zona captarii se calculeaza pe baza schematizarii interferentei dintre:

- puturile captarii
- frontiera de tip sarcina piezometrica constanta, reprezentata de lacul din vecinatatea captarii.

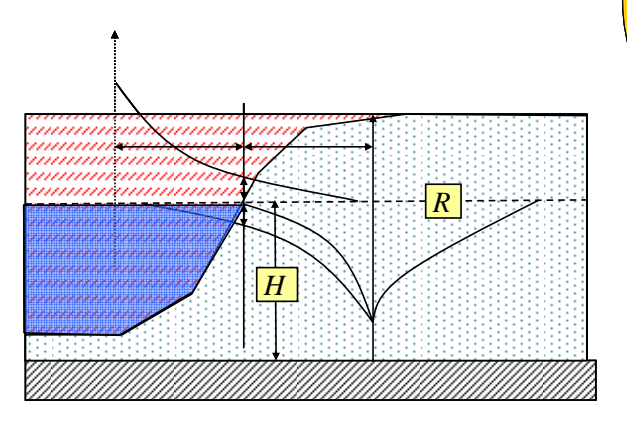

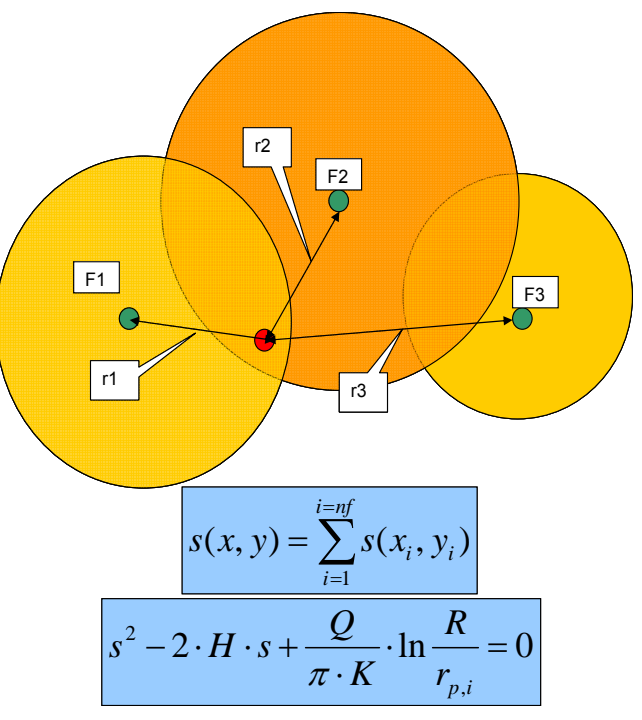

Evaluarea curgerii in regim stationar va fi ilustrata prin:

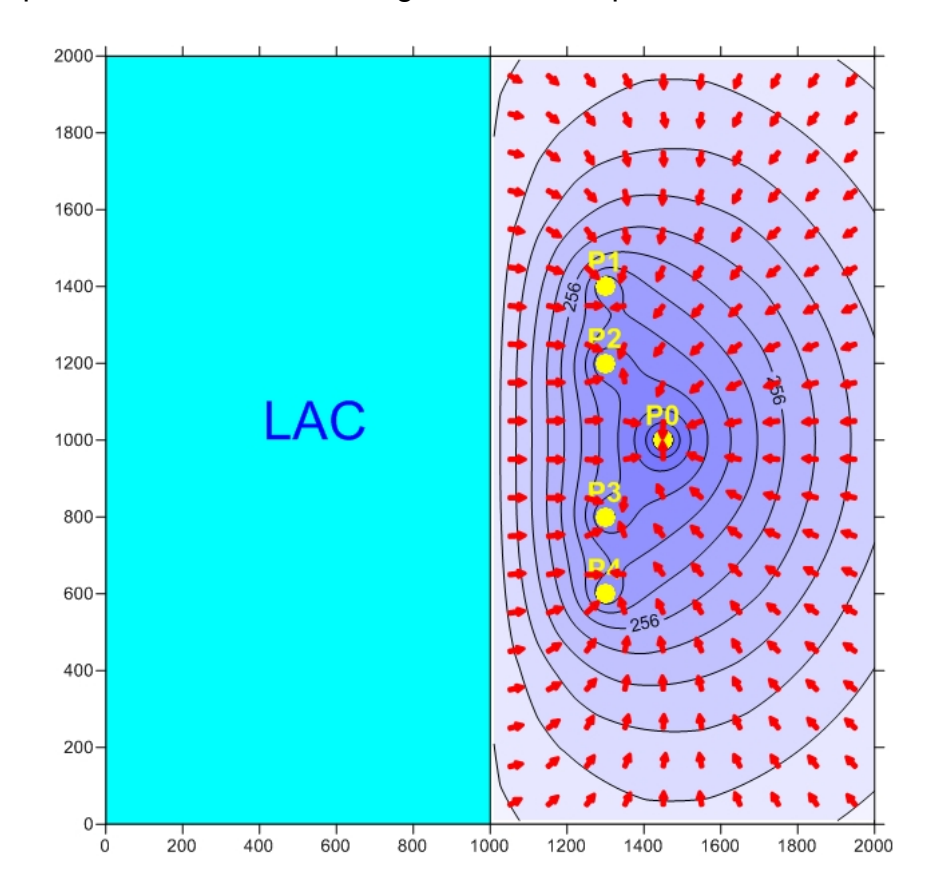

• spectrul hidrodinamic al curgerii in zona captarii

• completarea sectiunilor hidrogeologice pentru regimul nestationat (t1,t2,t3) cu nivelul piezometric in regim stationar (t4)

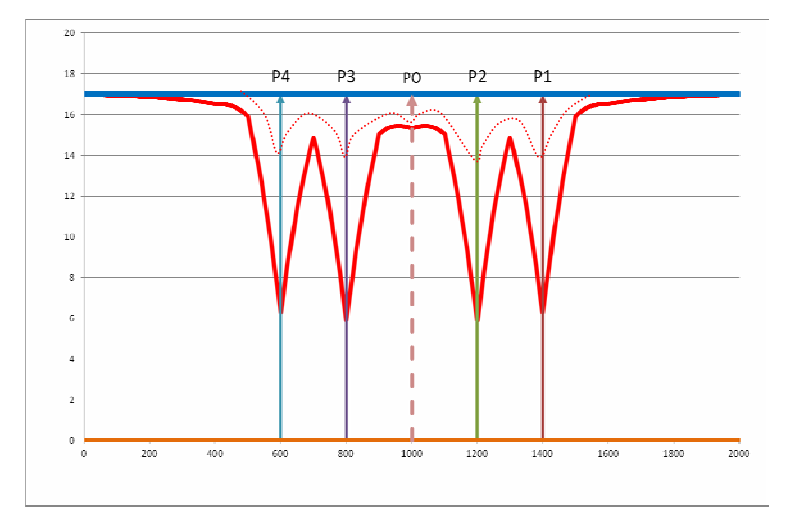

### **2.2.2. Zonele de protectie sanitara ale captarii**

- *Zonele de protecţie sanitară* trebuie dimensionate pe baza:
	- o *Spectrului hidrodinamic* al curgerii în zona de influenţă a captării in regim stationar
	- o *Timpilor de tranzit* pentru zonele de protecţie:
		- **t=20 zile** pentru zona de protectie sanitară cu *regim sever*;
		- *t=50 zile* pentru zona de protecţie sanitară cu *regim de restricţii.*

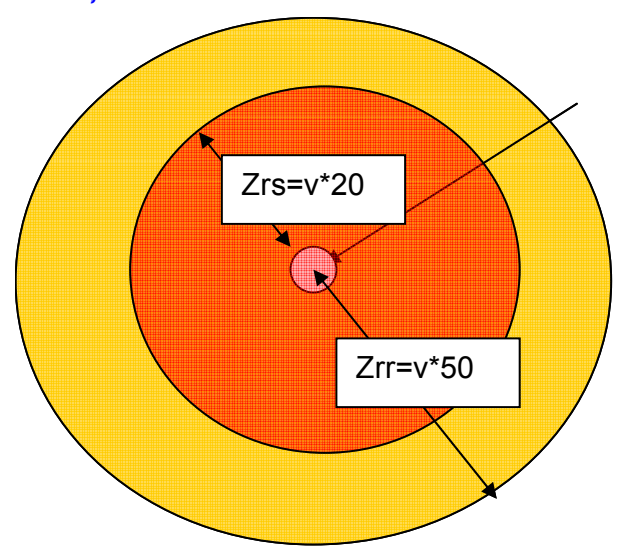

## **2.2.2.1. Zona de protecţie sanitară cu regim sever**

 Zona de protectie sanitara cu regim sever se reprezinta graphic printr-un contur stabilit pe baza distantelor de la puturi calculate pentru t=20 zile, pe minimum patru linii de curent care converg spre fiecare putz.

 Conturul zonei de protectie sanitara cu regim sever se reprezinta pe harta spectrului hidrodinamic din zona captarii pentru regimul stationar.

## **2.2.2.2. Zona de protecţie sanitară cu regim de restrictii**

 Zona de protectie sanitara cu regim de restrictii se reprezinta graphic printr-un contur stabilit pe baza distantelor de la puturi calculate pentru t=50 zile, pe minimum patru linii de curent care converg spre fiecare putz.

 Conturul zonei de protectie sanitara cu regim de restrictii se reprezinta pe aceeasi harta a spectrului hidrodinamic din zona captarii pentru regimul stationar pe care s-a reprezentat si conturl zonei de protectie sanitara cu regim sever.

### **2.2.3. Debitul optim de exploatare**

- *Debitul optim* al fiecărui puţ al captării trebuie să respecte două restricţii:
	- o Denivelarea maximă: 2/3 din grosimea iniţială a acviferului (H)
	- o Debitul pompat mai mic decât debitul admisibil evaluat pe baza caracteristicilor filtrante ale acviferului (K)

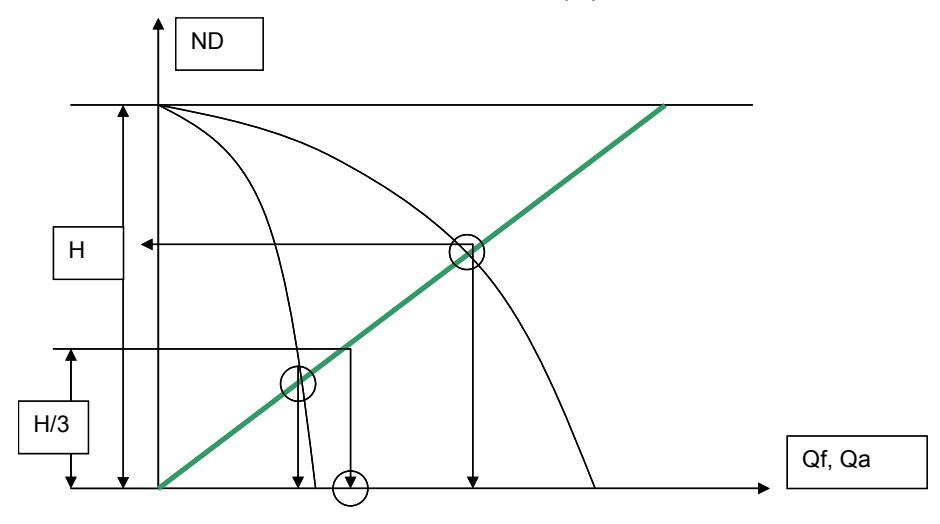

$$
v_a = 65 \cdot \sqrt[3]{K}
$$

$$
Q_a = 2 \cdot \pi \cdot r_0 \cdot \frac{H}{3} \cdot v_a = 130 \cdot \pi \cdot r_0 \cdot \frac{H}{3} \cdot \sqrt[3]{K}
$$

# **CONCLUZII**

Concluziile trebuie sa sintetizeze rezultatele proiectarii captarii:

- Pozitia in spatiu a puturilor captarii (Harta)
- Debitul pompat din fiecare putz
- Denivelarea in fiecare putz
- Spectrul hidrodinamic la acviferului in zona captarii dupa stabilizarea regimului de curgere
- Timpul in care se stabilizeaza spectrul hidrodinamic
- Conturul zonelor de protectie sanitara (reprezentate pe harta spectrului hidrodinamic in regim stationar)